# **VIA MAGICA (HURRICAN EDITION)**

**Eleve <sup>a</sup> <sup>l</sup>'ecole de magie, vous passez votre epreuve de cristallisation. Attrapez les bons animus pour capturer leur energie dans vos cristaux. Grace a cela, vous pourrez ouvrir les portails, entree de la via magica, celebre réseau de routes magiques. Rapportez les ingredients necessaires a votre examen et** UTILISEZ LES POUVOIRS DES PORTAILS POUR REMPOTER LE PLUS DE POINTS ET RECEVOIR LE TITRE DE PETIT MAGE.

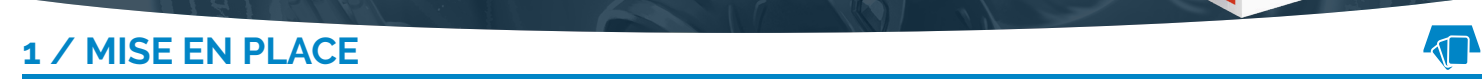

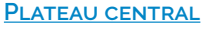

- Mettez les 23 jetons *Animus* dans le sac. **4 3 4 6 6 6 6 6**
- Formez 2 lignes avec les 10 *Récompenses Bonus*. Formez une ligne pour chaque type
- de *Récompense* : Couleur des *Portails* ouverts (5) / Quantité de *Portails* ouverts (5).
- Mélangez les 80 *Portails* magiques et formez une pioche face cachée.
- Révélez les 5 premiers *Portails* et alignez-les.
- Formez une réserve de *Cristaux* près de la pioche des *Portails*.

**Chaque joueur recoit** - 6 *Portails*. Chacun en sélectionne 3 qu'il pose faces visibles devant lui (zone de *Cristallisation*). Vous ne pouvez pas sélectionner 2 *Portails* identiques. Défaussez les 3 *Portails* non sélectionnés. - 7 *Cristaux*. **2 / TOUR DE JEU**<br>2 / TOUR DE JEU

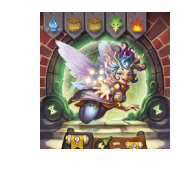

A CHAQUE DEBUT DE TOUR, UN JOUEUR PIOCHE UN ANIMUS. CEUX QUI POSSEDENT CETTE CREATURE SUR UN DE LEURS PORTAILS PEUVENT **y poser un cristal. Une fois le portail complET, vous pouvez en choisir un autre et reclamer une recompense.**

# **1) PIOCHER UN ANIMUS ET LE CRISTALLISER**

- Le joueur actif (l'*Attrapeur*), pioche au hasard 1 jeton *Animus* dans le sac. Il annonce à haute voix son nom et le pose ensuite devant lui, visible par tous.

- Tous les joueurs peuvent placer UN seul *Cristal* sur une case correspondant à l'*Animus* pioché, sur un *Portail* situé devant eux (zone de *Cristallisation*). Le *Cristal* posé est récupéré :

- Depuis votre réserve de *Cristal*.
- En déplaçant un *Cristal* déjà placé sur un de vos *Portails*, qu'importe l' *Animus* qu'il recouvrait.
- Le Joker remplace n'importe quel jeton *Animus* et permet de placer un *Cristal* sur la case de votre choix. Quand un Joker est pioché, tous les jetons sont remis dans le sac et mélangés. Changez d'*Attrapeur*.

# **2) OUVRIR UN PORTAIL**

- Dès qu'un joueur a *Cristallisé* tous les *Animus* d'un de ses *Portails*, le joueur crie *INCANTATUM* ! Le *Portail* s'ouvre :
	- Retirez tous les *Cristaux* du *Portail* et remettez-les dans votre réserve.
	- Utilisez l'éventuel pouvoir du *Portail*.

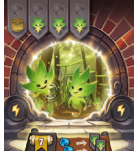

**Pouvoir Portail vert <sup>®</sup> : Rapporte des points en fin de partie. <sup>« De</sup> la Chaque Portail de la couleur indiquée rapporte le** nombre de points indiqué.  $\sqrt{s}$  ap : Chaque case *Animus* indiquée rapporte le nombre de points indiqué.

Pouvoir *Portail* bleu @ : Effet permanent. @ = © : Lorsque le jeton *Animus* indiqué est pioché, considérez-le comme un jeton Joker.

Pouvoir *Portail* jaune ( : Effet immédiat, ne s'utilise qu'une fois.  $\cdot\cdot\cdot$ : Placez 2 *Cristaux* sur les cases Animus indiquées. **• D** Placez le nombre de *Cristaux* indiqué sur les cases *Animus* de votre choix. (c) : Ajoutez le nombre de *Cristaux* indiqué à votre réserve. . : Réorganisez tout ou partie des *Cristaux* déjà placés sur vos *Portails*. : **Q** : Choisissez 2 nouveaux *Portails* au lieu d'un, pour remplacer celui-ci.  $\Omega$  : Ouvrez un autre de vos *Portails*, en plus de celui-ci.

- Déplacez votre *Portail* dans votre zone de réussite (au-dessus de votre zone de *Cristallisation*).
- Choisissez un nouveau *Portail* (différents des vôtres) parmi les 5 de la ligne centrale et placez-le devant vous (zone de *Cristallisation*). • Complétez la ligne centrale en révélant le premier *Portail* de la pioche.
- Vous pouvez réclamer des *Récompenses Bonus*.

- Si plusieurs joueurs ouvrent un *Portail* dans le même tour : celui qui a crié en premier « INCANTATUM ! » joue, puis c'est au tour de son voisin de gauche, et ainsi de suite.

# **3) RECLAMER UNE RECOMPENSE**

- Si vous êtes le premier à réaliser une combinaison particulière de *Portail*, vous pouvez réclamer la *Récompense* associée. Les étoiles sur les cartes représentent le nombre de *Portails* ouverts nécessaires pour réclamer cette *Récompense*.

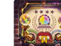

**Recompense selon la couleur des portails ouverts.**

- Vous devez avoir ouvert 3 *Portails* de la même couleur. Ces *Récompenses* rapportent de 2 points (jaune) à 10 points (bleu) selon la rareté de la couleur.

- Vous devez avoir ouvert un *Portail* de chaque couleur (4). Cette *Récompense* rapporte 8 points. **Recompense selon la quantite de portails ouverts.**

- Vous ne pouvez réclamer qu'une seule de ces *Récompenses*. Vous pouvez le faire uniquement au moment où vous possédez le nombre exact de *Portails* indiqué sur la carte. Vous ne pouvez pas revenir plus tard sur votre décision.

- Vous pouvez décider de ne pas réclamer une *Récompense* pour tenter d'ouvrir plus de *Portails* et ainsi réclamer une *Récompense* plus importante, au risque de n'en avoir aucune. **importante, au risque de n'en avoir aucune.**<br>3 / FIN DE PARTIE

**La partie se termine lorsqu'à la fin d'un tour, un joueur possède au moins 7** *Portails* **ouverts.**

**Totalisez les points de vos** *Portails* **ouverts et de vos** *Récompenses* **:**

- *Récompenses* **Bonus.**
- *Portails* **jaunes, violets et bleus.**

**• Portails verts**  $\odot$ **: Chaque Portail de la couleur indiquée rapporte le nombre de points indiqué.**  $\bullet$  **=**  $\bullet$ 

**Celui qui obtient la note la plus élevée remporte la partie. En cas d'égalité, l'élève qui a ouvert le plus de** *Portails* **l'emporte.**

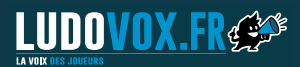

- Retrouvez toutes les Règles Express sur Ludovox.fr -<br>La Règle Express est un contenu exclusif à Ludovox. Si vous souhaitez une Règle Express pour un autre jeu,<br>merci d'adresser votre demande à contact@ludovox.fr

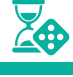

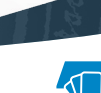

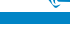